# <span id="page-0-0"></span>Cours 4 : Packages et objets

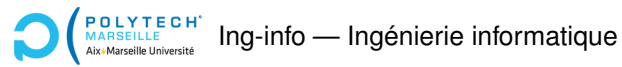

Christophe Gonzales

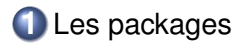

**2** Survol des objets

**3** Quelques questions

#### ▶ **Problemes : `**

▶ utiliser des fonctions mathématiques (cosinus, *etc.*)

#### ▶ **Problemes : `**

- ▶ utiliser des fonctions mathématiques (cosinus, etc.)
- $\triangleright$  ouvrir/lire/écrire un fichier

#### ▶ **Problemes : `**

- ▶ utiliser des fonctions mathématiques (cosinus, *etc.*)
- $\triangleright$  ouvrir/lire/écrire un fichier
- $\blacktriangleright$  exécuter des commandes système

#### ▶ **Problemes : `**

- ▶ utiliser des fonctions mathématiques (cosinus, etc.)
- $\triangleright$  ouvrir/lire/écrire un fichier
- $\blacktriangleright$  exécuter des commandes système
- ▶ effectuer des requêtes internet
- ▶ *etc.*

#### ▶ **Problemes : `**

- ▶ utiliser des fonctions mathématiques (cosinus, *etc.*)
- **ouvrir/lire/écrire un fichier**
- $\blacktriangleright$  exécuter des commandes système
- ▶ effectuer des requêtes internet
- ▶ *etc.*

▶ Solution : Utiliser du code déjà écrit : un module

#### ▶ **Problemes : `**

- ▶ utiliser des fonctions mathématiques (cosinus, *etc.*)
- **ouvrir/lire/écrire un fichier**
- $\blacktriangleright$  exécuter des commandes système
- ▶ effectuer des requêtes internet
- $\blacktriangleright$  *etc.*

▶ **Solution : Utiliser du code déjà écrit : un module** 

#### *Modules*

- ▶ Module = **un fichier Python**
- ▶ Contient variables, fonctions, instructions, *etc.*

#### ▶ **Problemes : `**

- ▶ utiliser des fonctions mathématiques (cosinus, *etc.*)
- **ouvrir/lire/écrire un fichier**
- $\blacktriangleright$  exécuter des commandes système
- ▶ effectuer des requêtes internet
- $\blacktriangleright$  *etc.*

▶ **Solution : Utiliser du code déjà écrit : un module** 

#### *Modules*

- ▶ Module = **un fichier Python**
- ▶ Contient variables, fonctions, instructions, *etc.*
- ▶ Nom du module  $\approx$  nom du fichier (sans le .py)

#### ▶ **Problemes : `**

- ▶ utiliser des fonctions mathématiques (cosinus, *etc.*)
- **ouvrir/lire/écrire un fichier**
- $\blacktriangleright$  exécuter des commandes système
- ▶ effectuer des requêtes internet
- $\blacktriangleright$  *etc.*

▶ **Solution : Utiliser du code déjà écrit : un module** 

#### *Modules*

- ▶ Module = **un fichier Python**
- ▶ Contient variables, fonctions, instructions, *etc.*
- ▶ Nom du module  $\approx$  nom du fichier (sans le .py)
- $\blacktriangleright$  Utiliser le fichier = l'importer
- $\triangleright$  Module importé  $\Longrightarrow$  on peut utiliser tout ce qu'il définit

▶ Python connaît les nombres complexes :

▶ Python connaît les nombres complexes :

 $z = \text{complex}(4, 2) \implies z = 4 + 2i$ 

▶ En maths, <sup>√</sup> 4 + 2*i* ≈ 2.058 + 0.486*i*

▶ Python connaît les nombres complexes :

 $z = \text{complex}(4, 2) \implies z = 4 + 2i$ 

▶ En maths, <sup>√</sup> 4 + 2*i* ≈ 2.058 + 0.486*i*

▶ **Problème :** comment calculer la racine carrée ?

▶ Python connaît les nombres complexes :

- ▶ En maths, <sup>√</sup> 4 + 2*i* ≈ 2.058 + 0.486*i*
- ▶ **Problème :** comment calculer la racine carrée ?
- ▶ **3 solutions :**
	- ▶ Utiliser la fonction sqrt vue en cours

▶ Python connaît les nombres complexes :

$$
z = \text{complex}(4, 2) \implies z = 4 + 2i
$$

- ▶ En maths, <sup>√</sup> 4 + 2*i* ≈ 2.058 + 0.486*i*
- ▶ **Problème :** comment calculer la racine carrée ?
- ▶ **3 solutions :**
	- ▶ Utiliser la fonction sqrt vue en cours

▶ Python connaît les nombres complexes :

- ▶ En maths, <sup>√</sup> 4 + 2*i* ≈ 2.058 + 0.486*i*
- ▶ **Problème :** comment calculer la racine carrée ?
- ▶ **3 solutions :**
	- $\blacktriangleright$  Utiliser la fonction sqrt vue en cours
	- ▶ Utiliser la fonction sqrt du module math

▶ Python connaît les nombres complexes :

- ▶ En maths, <sup>√</sup> 4 + 2*i* ≈ 2.058 + 0.486*i*
- ▶ **Problème :** comment calculer la racine carrée ?
- ▶ **3 solutions :**
	- $\blacktriangleright$  Utiliser la fonction sqrt vue en cours
	- ▶ Utiliser la fonction sqrt du module math  $ှ*$

▶ Python connaît les nombres complexes :

- ▶ En maths, <sup>√</sup> 4 + 2*i* ≈ 2.058 + 0.486*i*
- ▶ **Problème : comment calculer la racine carrée ?**
- ▶ **3 solutions :**
	- $\blacktriangleright$  Utiliser la fonction sqrt vue en cours
	- ▶ Utiliser la fonction sqrt du module math  $ှុ *$
	- $\blacktriangleright$  Utiliser la fonction sqrt du module cmath  $\blacktriangleright$

▶ Python connaît les nombres complexes :

- ▶ En maths, <sup>√</sup> 4 + 2*i* ≈ 2.058 + 0.486*i*
- ▶ **Problème : comment calculer la racine carrée ?**
- ▶ **3 solutions :**
	- $\blacktriangleright$  Utiliser la fonction sqrt vue en cours
	- ▶ Utiliser la fonction sqrt du module math  $ှុ *$
	- $\blacktriangleright$  Utiliser la fonction sqrt du module cmath  $\blacktriangleright$
- $\Rightarrow$  « récupérer les fonctions » du module cmath et utiliser sqrt

▶ Python connaît les nombres complexes :

 $z = \text{complex}(4, 2) \implies z = 4 + 2i$ 

▶ En maths, <sup>√</sup> 4 + 2*i* ≈ 2.058 + 0.486*i*

▶ **Problème :** comment calculer la racine carrée ?

▶ **3 solutions :**

▶ Utiliser la fonction sqrt vue en cours  $ှ*$ 

- ▶ Utiliser la fonction sqrt du module math  $ှុ *$
- $\blacktriangleright$  Utiliser la fonction sqrt du module cmath  $\blacktriangleright$
- $\Rightarrow$  « récupérer les fonctions » du module cmath et utiliser sqrt

▶ **Problème :** et si on a aussi besoin du sqrt de math?

▶ Python connaît les nombres complexes :

 $z = \text{complex}(4, 2) \implies z = 4 + 2i$ 

▶ En maths, <sup>√</sup> 4 + 2*i* ≈ 2.058 + 0.486*i*

▶ **Problème :** comment calculer la racine carrée ?

- ▶ **3 solutions :**
	- ▶ Utiliser la fonction sqrt vue en cours  $ှ*$
	- ▶ Utiliser la fonction sqrt du module math  $ှ*$
	- $\blacktriangleright$  Utiliser la fonction sqrt du module cmath  $\blacktriangleright$
- $\Rightarrow$  « récupérer les fonctions » du module cmath et utiliser sqrt
- ▶ **Problème :** et si on a aussi besoin du sqrt de math? Comment discriminer sqrt de math de celui de cmath?

▶ Python connaît les nombres complexes :

 $z = \text{complex}(4, 2) \implies z = 4 + 2i$ 

▶ En maths, <sup>√</sup> 4 + 2*i* ≈ 2.058 + 0.486*i*

▶ **Problème :** comment calculer la racine carrée ?

▶ **3 solutions :**

▶ Utiliser la fonction sqrt vue en cours  $ှ*$ 

- ▶ Utiliser la fonction sqrt du module math  $ှ*$
- $\blacktriangleright$  Utiliser la fonction sqrt du module cmath  $\blacktriangleright$
- $\Rightarrow$  « récupérer les fonctions » du module cmath et utiliser sqrt
- ▶ **Problème :** et si on a aussi besoin du sqrt de math? Comment discriminer sqrt de math de celui de cmath?
- ▶ **Solution :** module =⇒ espace de nommage

#### *Importation d'un module*

▶ import **nom\_module**

#### *Importation d'un module*

▶ import **nom\_module**

▶ Fonction accessible via nom\_module.nom\_fonction

#### *Importation d'un module*

- ▶ import **nom\_module**
- ▶ Fonction accessible via nom\_module.nom\_fonction

#### ▶ *Exemples :*

```
import cmath
z = \text{complex}(4, 2)print (cmath.sqrt(z))
```
#### *Importation d'un module*

- ▶ import **nom\_module**
- ▶ Fonction accessible via nom\_module.nom\_fonction

#### ▶ *Exemples :*

```
import cmath
```

```
z = \text{complex}(4, 2)print (cmath.sqrt(z))
```

```
import math
import cmath
z = \text{complex}(4, 2)print (cmath.sqrt(z))
x = 4.5print (math.sqrt(x))
```
► Si module très utilisé : raccourcir le nom du module  $\implies$  alias

- ▶ Si module très utilisé : raccourcir le nom du module  $\Rightarrow$  alias
- ▶ import **nom\_module** as **nom\_court**

- ► Si module très utilisé : raccourcir le nom du module  $\implies$  alias
- ▶ import **nom\_module** as **nom\_court**
- ▶ Fonction accessible via nom\_court.nom\_fonction

- ► Si module très utilisé : raccourcir le nom du module  $\implies$  alias
- ▶ import **nom\_module** as **nom\_court**
- ▶ Fonction accessible via nom\_court.nom\_fonction

#### ▶ *Exemple :*

import **numpy** as **np**

 $z = np簡$  full  $(4, 2)$ 

*Importation d'une partie d'un module*

▶ Ne charger qu'une seule fonction dans un module :

from **nom** module import nom fonction

#### *Importation d'une partie d'un module*

 $\blacktriangleright$  Ne charger qu'une seule fonction dans un module :

from **nom** module import nom fonction

▶ Fonction accessible via nom fonction

on n'utilise plus l'espace de nommage du module

#### *Importation d'une partie d'un module*

- ▶ Ne charger qu'une seule fonction dans un module :
	- from **nom\_module** import nom\_fonction
- ▶ Fonction accessible via nom fonction
	- on n'utilise plus l'espace de nommage du module
- ▶ Importer tout le module :
- ▶ from **nom\_module** import \*

#### *Importation d'une partie d'un module*

▶ Ne charger qu'une seule fonction dans un module :

```
from nom module import nom fonction
```
▶ Fonction accessible via nom fonction

on n'utilise plus l'espace de nommage du module

▶ Importer tout le module :

▶ from **nom\_module** import \*

#### ▶ *Exemple :*

from **numpy** import \*

```
z = \text{full}(4, 2)
```
#### *Importation d'une partie d'un module*

▶ Ne charger qu'une seule fonction dans un module :

```
from nom module import nom fonction
```
▶ Fonction accessible via nom fonction

on n'utilise plus l'espace de nommage du module

▶ Importer tout le module :

▶ from **nom\_module** import \*

#### ▶ *Exemple :*

from **numpy** import \*

 $z = \text{full}(4, 2)$ 

#### ▶ Conseil : à utiliser avec beaucoup de précautions

#### **[Cours 4 : Packages et objets](#page-0-0)**<br> **Cours 4 : Packages et objets**

### Les packages : structuration de <sup>≪</sup> gros <sup>≫</sup> modules

▶ **Problème :** importation de très gros modules ( $pvQt5$ ) :

- ▶ Graphical User Interface (GUI)
- ▶ QtMacExtras (classes pour MacOS et iOS)
- ▶ QtWinExtras (classes pour Windows)
- ▶ QtMultimedia (classes pour caméras, radios)
- ▶ QtNfc (connectivité NFC)
- ▶ Qt3DAnimation (animations 3D)
- $\blacktriangleright$  *etc.*
# Les packages : structuration de <sup>≪</sup> gros <sup>≫</sup> modules

▶ **Problème :** importation de très gros modules (pyQt5) :

- ▶ Graphical User Interface (GUI)
- ▶ QtMacExtras (classes pour MacOS et iOS)
- ▶ QtWinExtras (classes pour Windows)
- ▶ QtMultimedia (classes pour caméras, radios)
- ▶ QtNfc (connectivité NFC)
- ▶ Qt3DAnimation (animations 3D)
- $\blacktriangleright$  *etc.*
- $\implies$  côté utilisateur : on n'a pas envie de tout importer côté développeur : envie de structurer le module en plusieurs fichiers

# Les packages : structuration de <sup>≪</sup> gros <sup>≫</sup> modules

▶ **Problème :** importation de très gros modules (pyQt5) :

- ▶ Graphical User Interface (GUI)
- ▶ QtMacExtras (classes pour MacOS et iOS)
- ▶ QtWinExtras (classes pour Windows)
- ▶ QtMultimedia (classes pour caméras, radios)
- ▶ QtNfc (connectivité NFC)
- ▶ Qt3DAnimation (animations 3D)
- $\blacktriangleright$  *etc.*
- $\implies$  côté utilisateur : on n'a pas envie de tout importer côté développeur : envie de structurer le module en plusieurs fichiers
- ▶ **Solution :** les packages

- ▶ Package  $\approx$  ensemble de fichiers
- ▶ Fichiers stockés dans une **arborescence de fichiers** (répertoire, sous-répertoires)

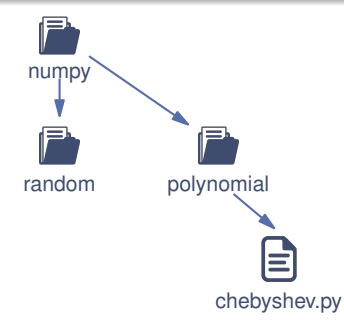

- ▶ Package  $\approx$  ensemble de fichiers
- ▶ Fichiers stockés dans une **arborescence de fichiers** (répertoire, sous-répertoires)
- ▶ Répertoire contient fichier \_\_init\_\_.py  $\Rightarrow$  module

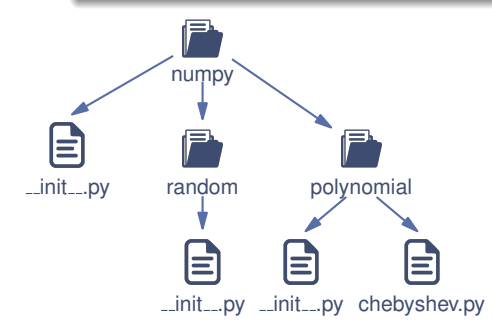

- ▶ Package  $\approx$  ensemble de fichiers
- **Fichiers stockés dans une arborescence de fichiers** (répertoire, sous-répertoires)
- ▶ Répertoire contient fichier  $\quad$  init\_\_\_.py  $\implies$  module
- $\blacktriangleright$  **Importations** import nom\_répertoire.nom\_module

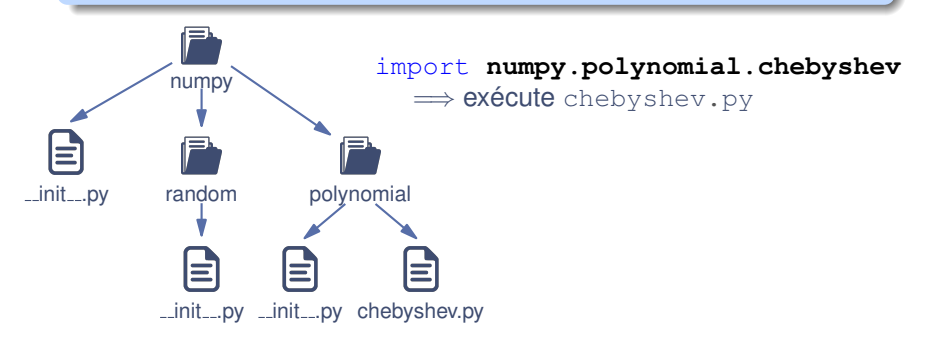

- ▶ Package  $\approx$  ensemble de fichiers
- **Europhiers stockés dans une arborescence de fichiers** (répertoire, sous-répertoires)
- ▶ Répertoire contient fichier  $\quad$  init\_\_\_.py  $\implies$  module
- ▶ Importations : import **nom\_r´epertoire.nom\_module**

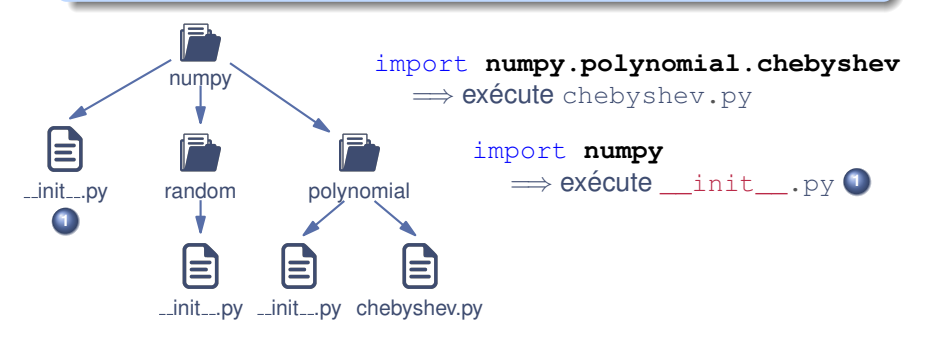

- ▶ Package  $\approx$  ensemble de fichiers
- **Europhiers stockés dans une arborescence de fichiers** (répertoire, sous-répertoires)
- ▶ Répertoire contient fichier  $\quad$  init\_\_\_.py  $\implies$  module
- ▶ Importations : import **nom\_r´epertoire.nom\_module**

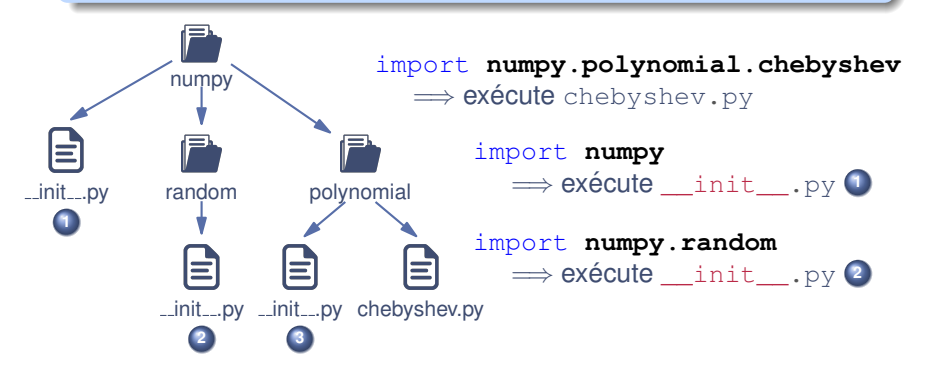

### Importer des <sup>≪</sup> sous-modules <sup>≫</sup>

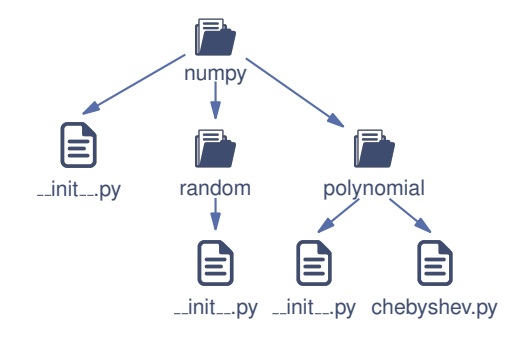

▶ **Importer le sous-module polynomial :**

#### **<sup>1</sup>** import **numpy.polynomial**

⇒ fonction division : numpy.polynomial.division

### Importer des <sup>≪</sup> sous-modules <sup>≫</sup>

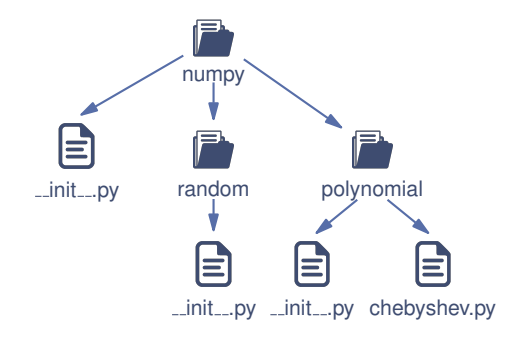

▶ **Importer le sous-module polynomial :**

#### **<sup>1</sup>** import **numpy.polynomial** ⇒ fonction division : numpy.polynomial.division

**<sup>2</sup>** from **numpy** import polynomial ⇒ fonction division : polynomial.division

# Contenu d'un module/package

Après import, on peut lister le contenu d'un module/package :

dir(nom\_module)

## Contenu d'un module/package

 $\triangleright$  Après import, on peut lister le contenu d'un module/package :

dir(nom\_module)

dir(numpy)

```
['ALLOW_THREADS', 'AxisError', 'BUFSIZE', 'CLIP',
'ComplexWarning', 'DataSource', 'ERR_CALL',
.......
'Inf', 'Infinity', 'MAXDIMS', 'MAY_SHARE_BOUNDS',
.......
'__all__', '__builtins__', '__cached__', '__config__',
'__doc__', '__file__', '__git_revision__', '__loader__',
'__name__', '__package__', '__path__', '__spec__',
'__version__', '_add_newdoc_ufunc', '_arg',
.......
'arange', 'arccos', 'arccosh', 'arcsin', 'arcsinh',
'arctan', 'arctan2', 'arctanh', 'argmax', 'argmin',
'argpartition', 'argsort', 'argwhere', 'around',
'array', 'array2string', 'array_equal',
.......
'vstack', 'where', 'who', 'zeros', 'zeros_like']
```
# **2** Survol de la programmation objet

#### *Definition d'une classe ´*

Une classe = type qui regroupe :

▶ des informations : **attributs**

#### *Definition d'une classe ´*

Une classe = type qui regroupe :

- ▶ des informations : **attributs**
- ▶ des fonctions de manipulation de ces infos : **methodes ´**

#### *Definition d'une classe ´*

Une classe = type qui regroupe :

- ▶ des informations : **attributs**
- ▶ des fonctions de manipulation de ces infos : **m**éthodes
- $\implies$  classe = type d'objets

#### *Definition d'une classe ´*

Une classe = type qui regroupe :

- ▶ des informations : **attributs**
- ▶ des fonctions de manipulation de ces infos : **m**éthodes
- $\implies$  classe = type d'objets

#### *Definition d'un objet ´*

- ▶ Objet = 1 valeur de type <sup>≪</sup> une classe <sup>≫</sup>
- ▶ Objet = **instance** d'une classe

### *Definition d'une classe ´*

Une classe = type qui regroupe :

- ▶ des informations : **attributs**
- ▶ des fonctions de manipulation de ces infos : **methodes ´**
- $\implies$  classe = type d'objets

### *Definition d'un objet ´*

- ▶ Objet = 1 valeur de type <sup>≪</sup> une classe <sup>≫</sup>
- ▶ Objet = **instance** d'une classe

### ▶ Exemple :

#### $a = "tot0"$

### *Definition d'une classe ´*

Une classe = type qui regroupe :

▶ des informations : **attributs**

▶ des fonctions de manipulation de ces infos : **methodes ´**

$$
\implies \text{classes} = \text{type } \text{d'objects}
$$

### *Definition d'un objet ´*

- ▶ Objet = 1 valeur de type <sup>≪</sup> une classe <sup>≫</sup>
- ▶ Objet = **instance** d'une classe

### $\blacktriangleright$  Exemple :

a = "toto" ←− objet de la classe str

#### **[Cours 4 : Packages et objets](#page-0-0) 13/27**

#### *Definition d'une classe ´*

Une classe = type qui regroupe :

▶ des informations : **attributs**

▶ des fonctions de manipulation de ces infos : **m**éthodes

```
\implies classe = type d'objets
```
### *Definition d'un objet ´*

- ▶ Objet = 1 valeur de type <sup>≪</sup> une classe <sup>≫</sup>
- ▶ Objet = **instance** d'une classe

### $\blacktriangleright$  Exemple :

```
a = "toto" ←− objet de la classe str
print(type(a))
```
<class 'str'>

#### **[Cours 4 : Packages et objets](#page-0-0) 13/27**

#### *Definition d'une classe ´*

Une classe = type qui regroupe :

▶ des informations : **attributs**

▶ des fonctions de manipulation de ces infos : **m**éthodes

```
\implies classe = type d'objets
```
#### *Definition d'un objet ´*

- ▶ Objet = 1 valeur de type <sup>≪</sup> une classe <sup>≫</sup>
- ▶ Objet = **instance** d'une classe

### $\blacktriangleright$  Exemple :

```
a = "toto" ←− objet de la classe str
print(type(a))
print(a.upper()) ← upper = méthode
```
<class 'str'> TOTO

#### **[Cours 4 : Packages et objets](#page-0-0) 13/27**

Création d'une classe : l

#### class **Ligne**:

def \_\_init\_\_(self, width, height): print('constructeur de Ligne')  $self. width = width$  $self. height = height$ 

```
Création d'une classe : l
```

```
class Ligne:
mot clef
```

```
def __ init_(self, width, height):
  print('constructeur de Ligne')
  self. width = widthself. height = height
```
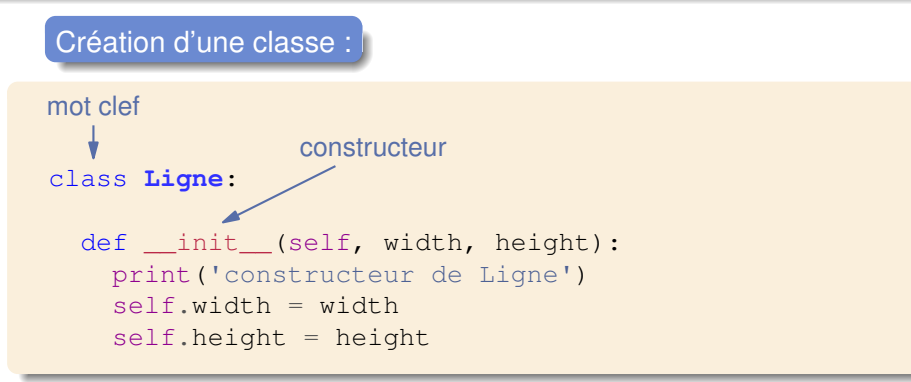

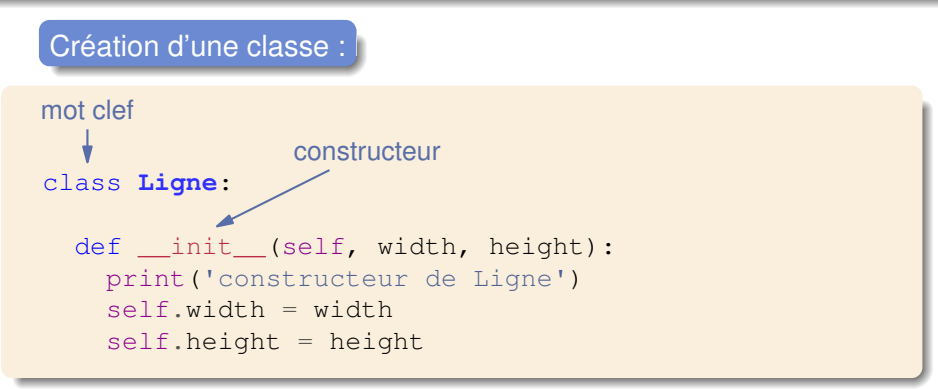

▶ **Constructeur** : fonction appelée pour créer les instances

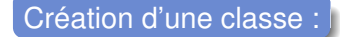

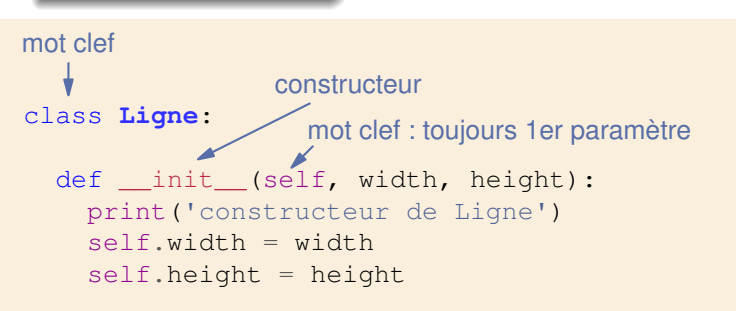

▶ **Constructeur** : fonction appelée pour créer les instances

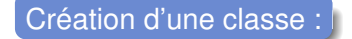

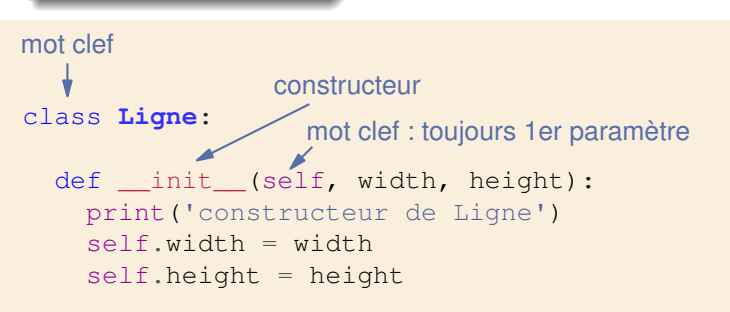

▶ **Constructeur** : fonction appelée pour créer les instances

▶ self : référence à l'objet lui-même

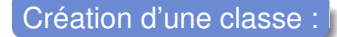

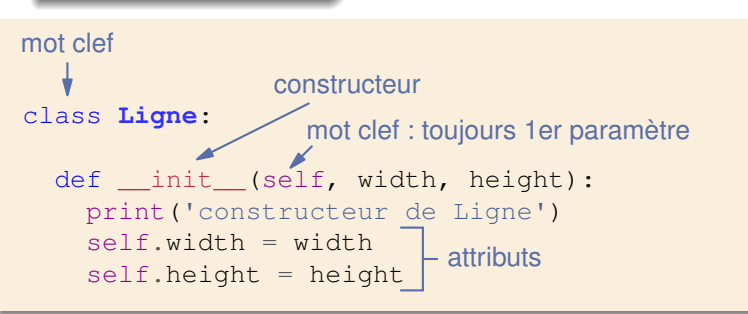

▶ **Constructeur** : fonction appelée pour créer les instances

▶ self : référence à l'objet lui-même

Création d'une classe :

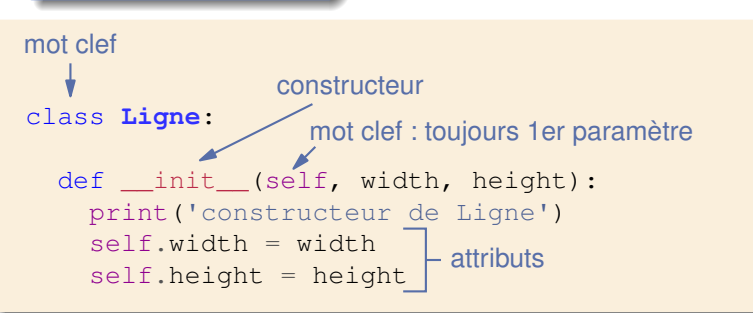

▶ **Constructeur** : fonction appelée pour créer les instances

▶ self : référence à l'objet lui-même

▶ **Attribut :** self.nom\_attribut

 $\implies$  chaque instance possède son propre attribut

 $C$ réation d'un objet : variable = nom classe(paramètres)

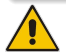

On ne spécifie pas le paramètre self

 $C$ réation d'un objet : variable = nom classe(paramètres)

On ne spécifie pas le paramètre self

```
1 class Ligne:
2 def init (self, width, height):
3 print('constructeur de Ligne')
4 self.width = width
5 self.height = height
6
7 \text{ ligne1} = \text{Ligne}(4, 6)8 print(ligne1.width, ligne1.height)
9 lique2 = Ligne(4, 6)10 ligne2.width = 1011 print(ligne1.width, ligne2.width)
```
 $C$ réation d'un objet : variable = nom classe(paramètres)

On ne spécifie pas le paramètre self

```
1 class Ligne:
2 def init (self, width, height):
3 print('constructeur de Ligne')
4 self.width = width
5 self.height = height
6
7 \text{ ligne1} = \text{Ligne}(4, 6)8 print(ligne1.width, ligne1.height)
9 lique2 = Ligne(4, 6)10 ligne2.width = 1011 print(ligne1.width, ligne2.width)
```
 $\triangleright$  Créations de 2 objets : lignes 7 et 9

#### **[Cours 4 : Packages et objets](#page-0-0) 15/27**

 $C$ réation d'un objet : variable = nom classe(paramètres)

On ne spécifie pas le paramètre self

```
1 class Ligne:
2 def init (self, width, height):
3 print('constructeur de Ligne')
4 self.width = width
5 self.height = height
6
7 \text{ ligne1} = \text{Ligne}(4, 6)8 print(ligne1.width, ligne1.height)
9 lique2 = Ligne(4, 6)10 ligne2.width = 1011 print(ligne1.width, ligne2.width)
```
constructeur de Ligne 4 6 constructeur de Ligne 4 10

 $\triangleright$  Créations de 2 objets : lignes 7 et 9

#### **[Cours 4 : Packages et objets](#page-0-0) 15/27**

#### $Méthode =$  fonction définie dans une classe

#### $Méthode =$  fonction définie dans une classe

```
1 class Ligne:
2 def _init_(self, width, height):
3 print('constructeur de Ligne')
4 self.width = width
5 self.height = height
6
7 def double_taille(self): ←− m´ethode
8 self.width *= 2<br>9 self.height *= 2self.height *= 2
```
#### $Méthode =$  fonction définie dans une classe

```
1 class Ligne:
2 def __init (self, width, height):
3 print('constructeur de Ligne')
4 self.width = width
5 self.height = height
6
7 def double_taille(self): ←− m´ethode
8 self.width * = 2<br>9 self.height * = 2self.height *= 2
```
 $\blacktriangleright$  1er paramètre des méthodes : self

#### $Méthode =$  fonction définie dans une classe

```
1 class Ligne:
2 def __init (self, width, height):
3 print('constructeur de Ligne')
4 self.width = width
5 self.height = height
6
7 def double_taille(self): ←− m´ethode
8 self.width * = 2<br>9 self.height * =self.height *= 210
11 ligne = Ligne (4, 6)12 print(ligne.width, ligne.height)
13 ligne.double_taille() ←− appel de la m´ethode
14 print(ligne.width, ligne.height)
```
### $\blacktriangleright$  1er paramètre des méthodes : self

 $\blacktriangleright$  Appel de la méthode : variable.nom methode (paramètres)

**[Cours 4 : Packages et objets](#page-0-0) 16/27**
### Les méthodes

#### $Méthode =$  fonction définie dans une classe

```
1 class Ligne:
2 def __init (self, width, height):
3 print('constructeur de Ligne')
4 self.width = width
5 self.height = height
6
7 def double_taille(self): ←− m´ethode
8 self.width * = 2<br>9 self.height * =self.height *= 210
11 ligne = Ligne (4, 6)12 print(ligne.width, ligne.height)
13 ligne.double_taille() ←− appel de la m´ethode
14 print(ligne.width, ligne.height)
```

```
constructeur de Ligne
4 6
8 12
```
 $\blacktriangleright$  1er paramètre des méthodes : self

 $\blacktriangleright$  Appel de la méthode : variable.nom methode (paramètres)

**[Cours 4 : Packages et objets](#page-0-0) 16/27**

▶ Les classes regroupent les informations au même endroit

▶ Les classes regroupent les informations au même endroit

▶ Comportement des objets bien défini : les méthodes

```
import numpy as np
x = np.full(6, 0)
```
▶ Les classes regroupent les informations au même endroit

▶ Comportement des objets bien défini : les méthodes

```
import numpy as np
x = np.fitull(6, 0)y = x \cdot \text{reshape}((2, 3))print(y)
```

```
[[0 0 0]
 [0 0 0]]
```
▶ Les classes regroupent les informations au même endroit

 $\triangleright$  Comportement des objets bien défini : les méthodes

```
import numpy as np
x = np.full(6, 0)y = x \cdot \text{reshape}((2, 3))print(y)
z = x \cdot \text{reshape}((5, 5))
```
[[0 0 0] [0 0 0]]

▶ Les classes regroupent les informations au même endroit

 $\triangleright$  Comportement des objets bien défini : les méthodes

```
import numpy as np
x = np.full(6, 0)y = x \cdot \text{reshape}((2, 3))print(y)
z = x \cdot \text{reshape}((5, 5))
```

```
[[0 0 0]
 [0 0 0]]
Traceback (most recent call last):
  File "/home/gonzales/tableau.py", line 5, in <module>
    z = x \cdot \text{reshape}((5, 5))ValueError: cannot reshape array of size 6 into shape (5,5)
```
▶ Les classes regroupent les informations au même endroit

 $\triangleright$  Comportement des objets bien défini : les méthodes

```
import numpy as np
x = np.full(6, 0)y = x \cdot \text{reshape}((2, 3))print(y)
z = x \cdot \text{reshape}((5, 5))
```

```
[[0 0 0]
 [0 0 0]]
Traceback (most recent call last):
  File "/home/gonzales/tableau.py", line 5, in <module>
    z = x \cdot \text{reshape}((5, 5))ValueError: cannot reshape array of size 6 into shape (5,5)
```
▶ Sécurité : l'objet contrôle les accès à son contenu

▶ Les classes regroupent les informations au même endroit

▶ Comportement des objets bien défini : les méthodes

```
import numpy as np
x = np.full(6, 0)y = x \cdot \text{reshape}((2, 3))print(y)
z = x \cdot \text{reshape}((5, 5))
```

```
[[0 0 0]
 [0 0 0]]
Traceback (most recent call last):
  File "/home/gonzales/tableau.py", line 5, in <module>
    z = x \cdot \text{reshape}((5, 5))ValueError: cannot reshape array of size 6 into shape (5,5)
```
▶ Sécurité : l'objet contrôle les accès à son contenu

▶ Mais il y a bien plus : héritage, surchage, polymorphisme...

Nouvelle classe  $B =$  extension d'une autre classe  $A$ 

 $\implies$  *B* contient déjà les méthodes et attributs de *A* 

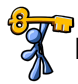

Nouvelle classe *B* = extension d'une autre classe *A*

 $\implies$  *B* contient déjà les méthodes et attributs de *A* 

 $\implies$  évite de les réécrire dans *B* 

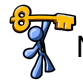

Nouvelle classe *B* = extension d'une autre classe *A*

 $\implies$  *B* contient déjà les méthodes et attributs de *A* 

 $\implies$  évite de les réécrire dans *B* 

héritage : enfant de la classe Ligne

```
class LigneColoree(Ligne):
```
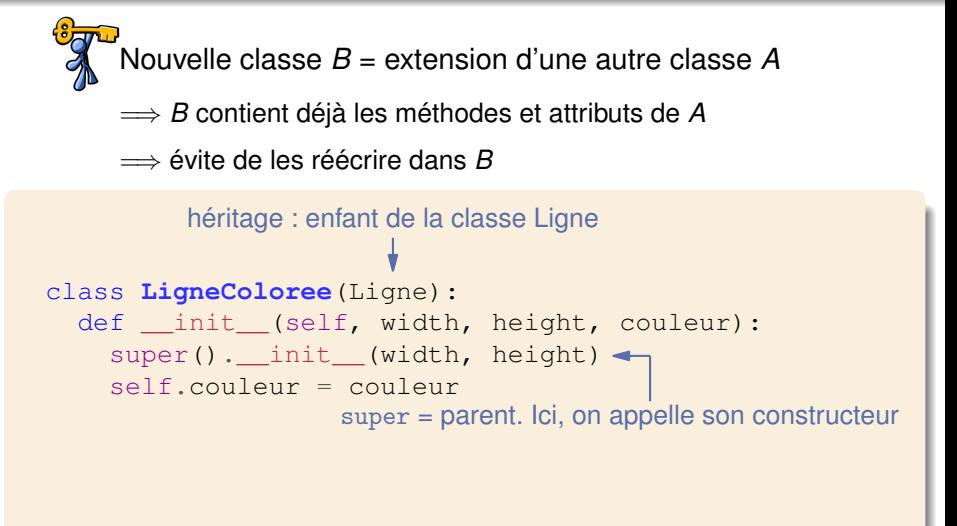

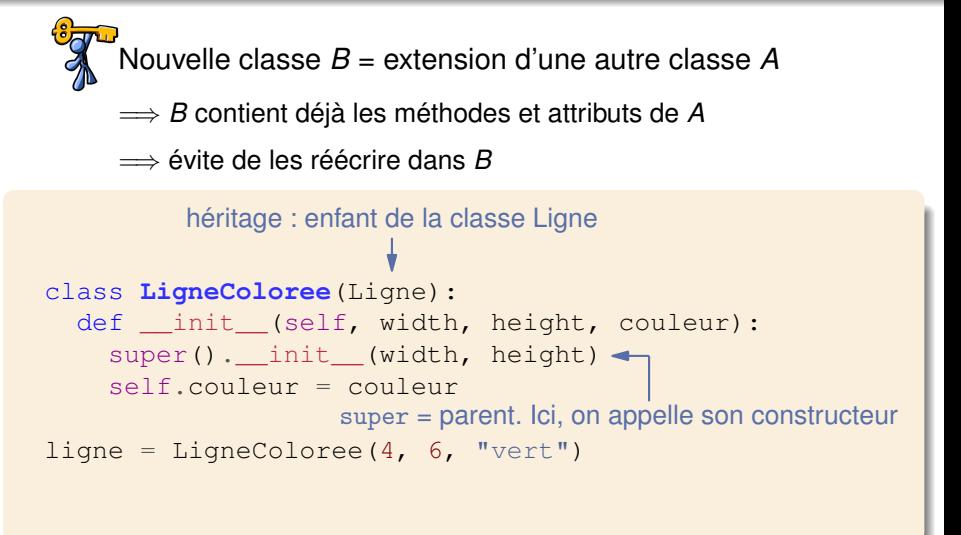

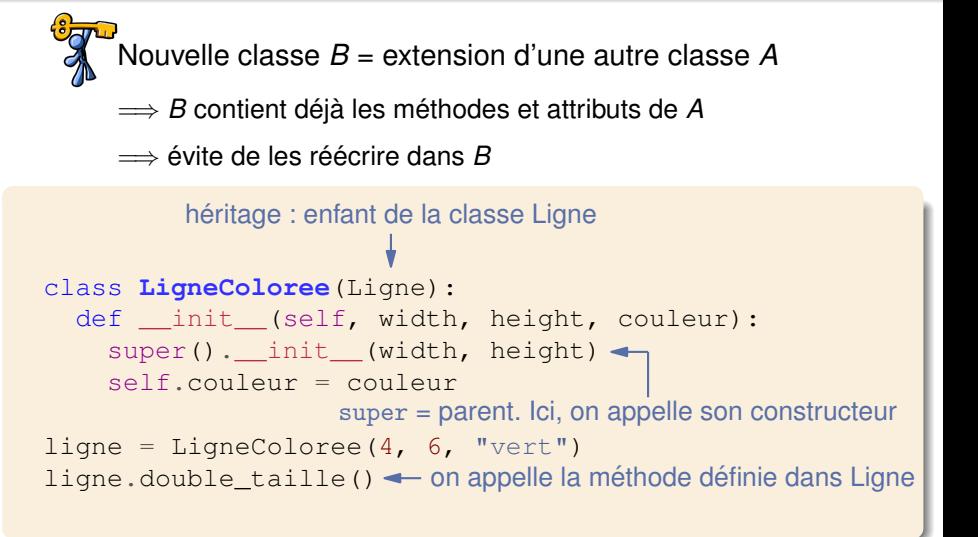

Nouvelle classe *B* = extension d'une autre classe *A*  $\implies$  *B* contient déjà les méthodes et attributs de *A*  $\implies$  évite de les réécrire dans *B* class **LigneColoree**(Ligne): def \_\_init\_\_(self, width, height, couleur): super(). init (width, height)  $\leftarrow$ self.couleur = couleur  $ligne = LigneColoree(4, 6, "vert")$ ligne.double\_taille () < on appelle la méthode définie dans Ligne print(ligne.width, ligne.height, ligne.couleur) héritage : enfant de la classe Ligne super = parent. Ici, on appelle son constructeur

constructeur de Ligne 8 12 vert

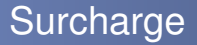

### Surcharge = on réécrit une méthode « héritée »

### **Surcharge**

### Surcharge = on réécrit une méthode  $\leq$  héritée  $\geq$

### ⇒ permet d'adapter le code à la nouvelle classe

### **Surcharge**

Surcharge = on réécrit une méthode « héritée »

⇒ permet d'adapter le code à la nouvelle classe

```
class LigneColoree(Ligne):
 def __init_(self, width, height, couleur):
    super(). init (width, height)
    self.couleur = couleur
 def double_taille(self):
    print ("seul width est modifié")
    self. width := 2lique = LigneColoree(4, 6, "vert")ligne.double_taille()
print(ligne.width, ligne.height, ligne.couleur)
```
constructeur de Ligne seul width est modifié 8 6 vert

## **3** Quelques questions ouvertes

### Exécution de fonction

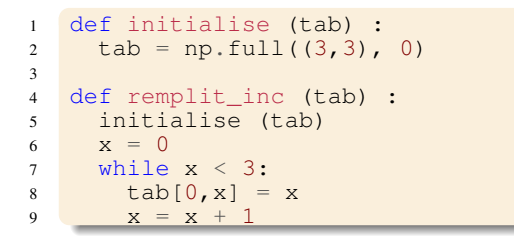

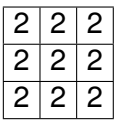

▶ *Question :* Contenu de tab après exécution de remplit\_inc?

### Qui a raison ?

```
1 def fonction (tab_3x3) :
2 somme = 03
4 y = 0<br>5 x = 0\bar{x} = 06 while y < 3:
7 while x < 3:
8 somme = somme + tab_3x3[y,x]9 x = x + 110 y = y + 111
12 return somme
```
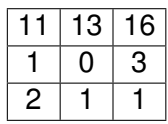

▶ *Question :* somme = 40 ou 48 ?

### Qui a raison ?

```
1 def fonction (tab_3x3) :
2 somme = 03
4 y = 0<br>5 x = 0\bar{x} = 06 while y < 3:
7 while x < 3:
8 somme = somme + tab_3x3[y,x]9 x = x + 110 y = y + 111
12 return somme
```
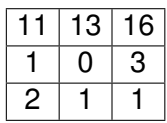

▶ *Question :* somme = 40 ou 48 ?

▶ *Question :* Que faire pour obtenir 48?

## Écriture de fonctions  $(1/2)$

► Function myfunc (x0, x1, y0, y1) :  
\n
$$
\begin{cases}\n0 \text{ si } x0 = x1 \text{ et } y01 > y11 \\
1 \text{ si } x0 = x1 \text{ et } y01 < y11 \\
2 \text{ si } x0 > x1 \text{ et } y01 = y11 \\
3 \text{ si } x0 < x1 \text{ et } y01 = y11 \\
4 \text{ sinon}\n\end{cases}
$$

## $Écriture de fonctions (1/2)$

► Function myfunc (x0, x1, y0, y1) :  
\n
$$
\begin{cases}\n0 \text{ si } x0 = x1 \text{ et } y01 > y11 \\
1 \text{ si } x0 = x1 \text{ et } y01 < y11 \\
2 \text{ si } x0 > x1 \text{ et } y01 = y11 \\
3 \text{ si } x0 < x1 \text{ et } y01 = y11 \\
4 \text{ sinon}\n\end{cases}
$$

- ▶ Fonction myfunc2 (tab, nb lignes, nb colonnes) :
- $\blacktriangleright$  remplit le tableau tab de 0
- $\triangleright$  Si x = np. full((2,2),5), après myfunc2 (x, 2, 2), x ne contient que des 0

# $Écriture$  de fonctions  $(2/2)$

▶ fonction remplitDiag1 (tab, nb\_lignes, nb\_cols) :

Remplit la diagonale avec des 1

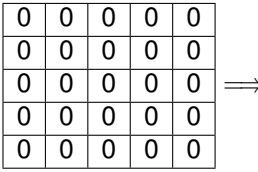

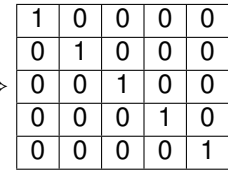

# Ecriture de fonctions  $(2/2)$

▶ fonction remplitDiag1 (tab, nb\_lignes, nb\_cols) :

Remplit la diagonale avec des 1

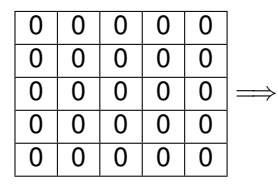

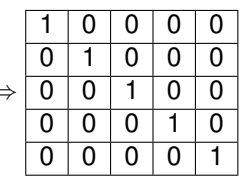

▶ fonction remplitDiag2 (tab, nb\_lignes, nb\_cols) :

Remplit l'autre diagonale avec des 1

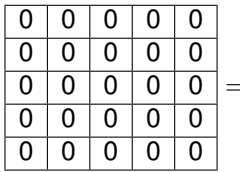

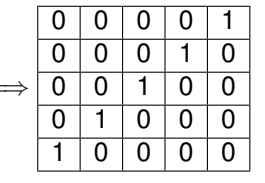

#### **[Cours 4 : Packages et objets](#page-0-0) 27/27**